# **Pointers and Arrays**

- Recall the pointer syntax:
- char \*cptr;
  - declares a pointer to a char
  - allocates space to store a pointer (to a char)
- char c = 'a';
- -cptr = &c;
  - $\bullet$  cptr gets the value of the address of c
  - the value stored at the memory location referred to by cptr is the address of the memory location referred to by c;
- \*cptr = 'b'; dereference cptr
  - the address stored at cptr identifies the memory location where 'b' will be stored.

#### **Pointers and Arrays**

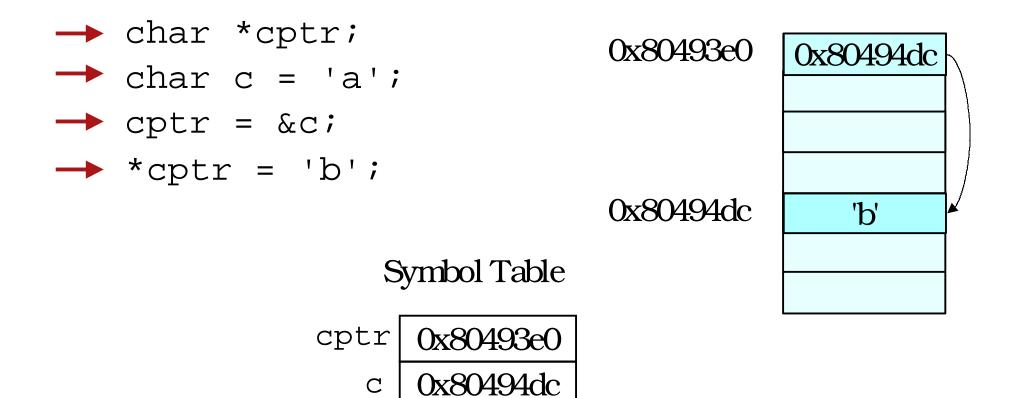

### Arrays vs. Pointers

• An array name in expression context decays into a pointer to the zero'th element.

```
• E.g.
int a[3] = {1, 3, 5};
int *p = a; p = &a[0];
p[0] = 10;
printf("%d %d\n", a[0], *p);
```

### Example

int 
$$a[4] = \{0, 1, 2, 3\};$$
  
int  $*p = a;$   
int  $i = 0;$   
for( $i = 0; i < 4; i++$ ) {  
printf("%d\n", \*(p + i));  
}  
\*(p+2) == a[2] 2  
\*(p+3) == a[3] 3  
Why does adding 1 to p move it to the next

spot for an int, when an int is 4 bytes?

### **Pointer Arithmetic**

• Pointer arithmetic respects the type of the pointer.

| • E.g.,               |                               |
|-----------------------|-------------------------------|
| int i[2] = {1, 2};    | char c[2] = $\{ 'a', 'z' \};$ |
| int *ip;              | char *cp;                     |
| ip = i;               | cp = c;                       |
| *(ip + 1) += 2;       | *(cp + 1) = 'b';              |
| (really adds 4 to ip) | (really adds 1 to cp)         |

• C knows the size of what is being pointed at from the *type* of the pointer.

### **Pointer Arithmetic**

- The array access operator [] is really only a shorthand for pointer arithmetic + dereference
- These are equivalent in C:

a[i] == \*(a + i)

C translates the first form into the second.
 pointers and arrays are nearly the same in C!

# **Passing Arrays as Parameters**

```
int main()
{
    int i[3] = {10, 9, 8};
    printf("sum is %d\n", sum(i)); /*??*/
    return 0;
}
int sum( What goes here? ) {
}
```

 What is being passed to the function is the name of the array which decays to a pointer to the first element – a pointer of type int.

### **Passing Arrays as Parameters**

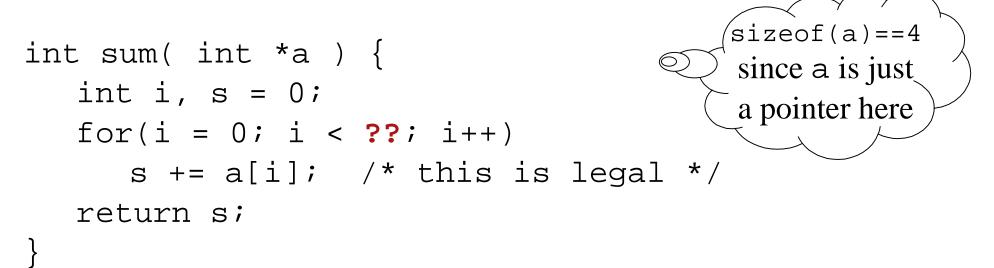

- How do you know how big the array is?
- Remember that arrays are not objects, so knowing where the zero'th element of an array is does not tell you how big it is.
- Pass in the size of the array as another parameter.

## **Array Parameters**

int sum(int \*a, int size)

Also legal is:

int sum(int a[], int size)

- Many advise against using this form.
  - You really are passing a pointer-to-int not an array.
  - You still don't know how big the array is.
  - Outside of a formal parameter declaration int a[]; is illegal
- int a; and int a[10]; are completely different
  things

#### **Multi-dimensional arrays**

• Remember that memory is a sequence of bytes.

- Arrays in C are stored in row-major order
- row-major access formula
   x[i][j] == \*(x + i \* n + j)
   But use array where n is the row size of x
   notation!

# Summary

- The name of an array can also be used as a pointer to the zero'th element of the array.
- This is useful when passing arrays as parameters.
- Use array notation rather than pointer arithmetic whenever you have an array.